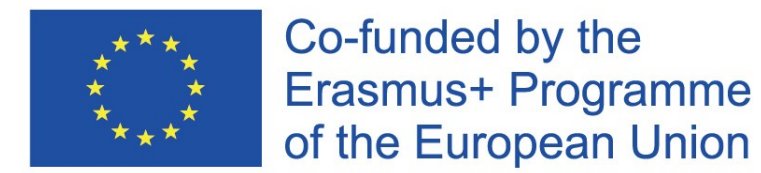

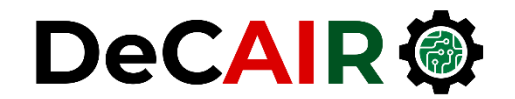

1

# **Deep Neural Networks**

**Prof. Gheith Abandah**

Developing Curricula for Artificial Intelligence and Robotics (DeCAIR) 618535-EPP-1-2020-1-JO-EPPKA2-CBHE-JP

#### **Reference**

• Chapter 11: **Training Deep Neural Networks**

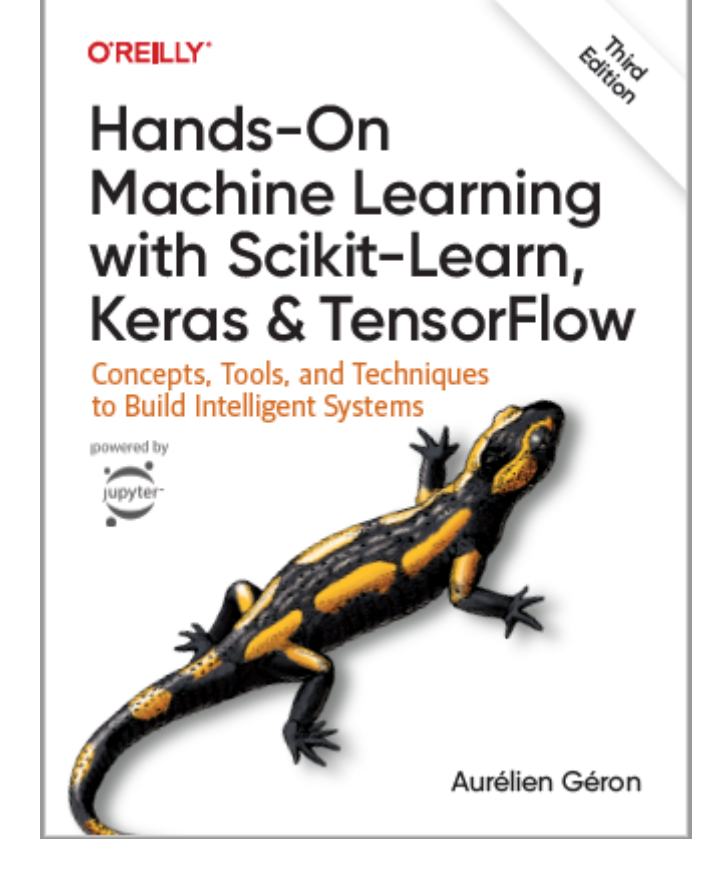

- Aurélien Géron, **Hands-On Machine Learning with Scikit-Learn, Keras and TensorFlow**, O'Reilly, 3rd Edition, 2022
	- Material: <https://github.com/ageron/handson-ml3>

## **Outline**

- 1. Introduction
- 2. Vanishing/Exploding Gradients Problems
	- Glorot and He Initialization
	- Better Activation Functions
	- Batch Normalization
	- Gradient Clipping
- 3. Reusing Pretrained Layers
- 4. Faster Optimizers
- 5. Learning Rate Scheduling
- 6. Avoiding Overfitting
	- $\ell_1$  and  $\ell_2$  Regularization
	- Dropout
- 7. Summary
- 8. Exercise

## **1. Introduction**

- Deep neural networks can solve **complex problems** and provide **endto-end** solutions.
- When you train a deep network, you may face the following **problems**:
	- **Vanishing** or **exploding gradients**: The gradients grow smaller and smaller, or larger and larger.
	- **Not enough data**
	- **Long training time**
	- **Overfitting**

## **Outline**

- 1. Introduction
- 2. Vanishing/Exploding Gradients Problems
	- Glorot and He Initialization
	- Better Activation Functions
	- Batch Normalization
	- Gradient Clipping
- 3. Reusing Pretrained Layers
- 4. Faster Optimizers
- 5. Learning Rate Scheduling
- 6. Avoiding Overfitting
	- $\ell_1$  and  $\ell_2$  Regularization
	- Dropout
- 7. Summary
- 8. Exercise

## **2. Vanishing/Exploding Gradients Problems**

- **Vanishing Problem**: In the backpropagation algorithm, gradients often get smaller and smaller as the algorithm progresses down to the lower layers.
	- Lower layers' connection are left unchanged.
- **Exploding Problem**: the gradients can grow bigger and bigger.
	- Layers get very large weight updates, and the algorithm diverges.<br>Sigmoid activation function
- **Main Reasons**: Using activation functions (logistic sigmoid) and weight initialization (normal distribution with 0-mean and 1-standard deviation).

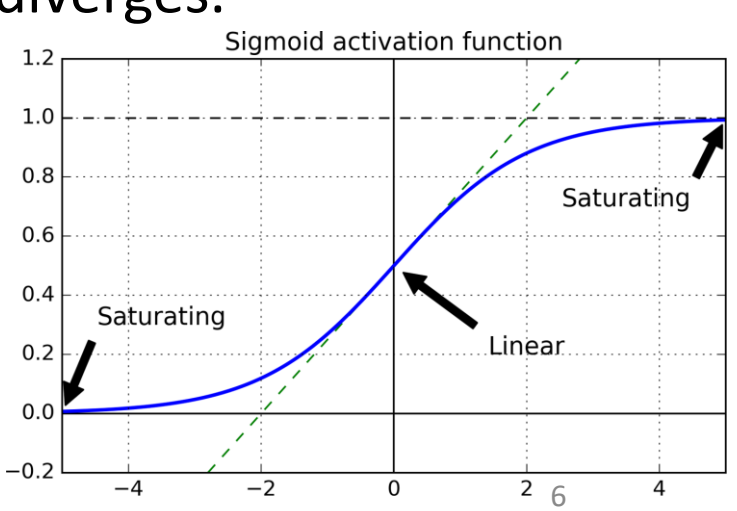

### **2.1 Glorot and He Initialization**

- **Glorot and Bengio**: For the signal not to die out, nor to explode and saturate, the variance of the outputs of each layer should be equal to the variance of its inputs.
- **Solution**: the connection weights of each layer must be initialized randomly as follows:

Normal distribution with mean 0 and variance  $\sigma^2 = \frac{1}{\text{fan}_{avg}}$ Or a uniform distribution between  $-r$  and  $+r$ , with  $r = \sqrt{\frac{3}{\tan_{avg}}}$  $fan_{avg} = (fan_{in} + fan_{out})/2$ .

#### **2.1 Glorot and He Initialization**

• **Recommended** initialization parameters for each type of activation function.

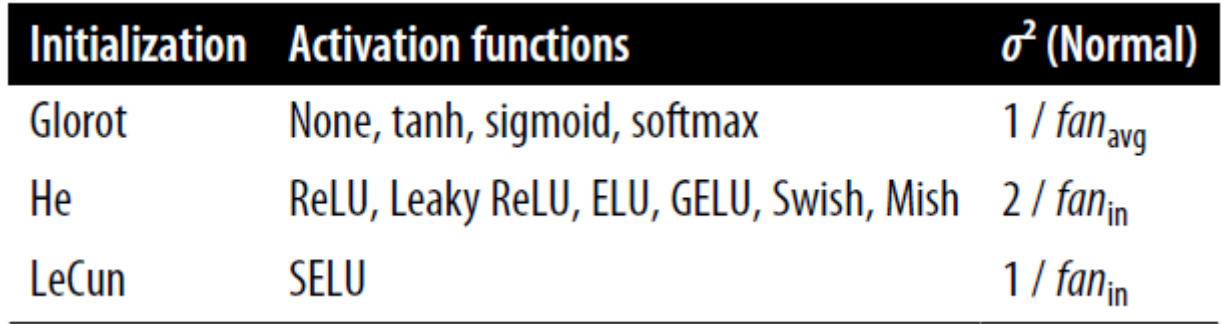

- For the uniform distribution, use  $r = \sqrt{3\sigma^2}$
- Keras uses **Glorot initialization** with a **uniform** distribution.

#### **2.1 Glorot and He Initialization**

• To change it to **He initialization**:

**layers.Dense(50, activation="relu", kernel\_initializer="he\_normal") # Or "he\_uniform"**

• **He initialization** with a **uniform** distribution but based on **fanavg**: **he\_avg\_init = keras.initializers.VarianceScaling(scale=2., mode='fan\_avg', distribution='uniform')**

**keras.layers.Dense(50, activation="sigmoid", kernel\_initializer=he\_avg\_init)**

- **Step** does not work with the back propagation algorithm.
- **ReLU** is better than **sigmoid** because it does not saturate for positive values and is fast.
- **Dying ReLUs problem**: A neuron dies when its input is negative for all training instances.

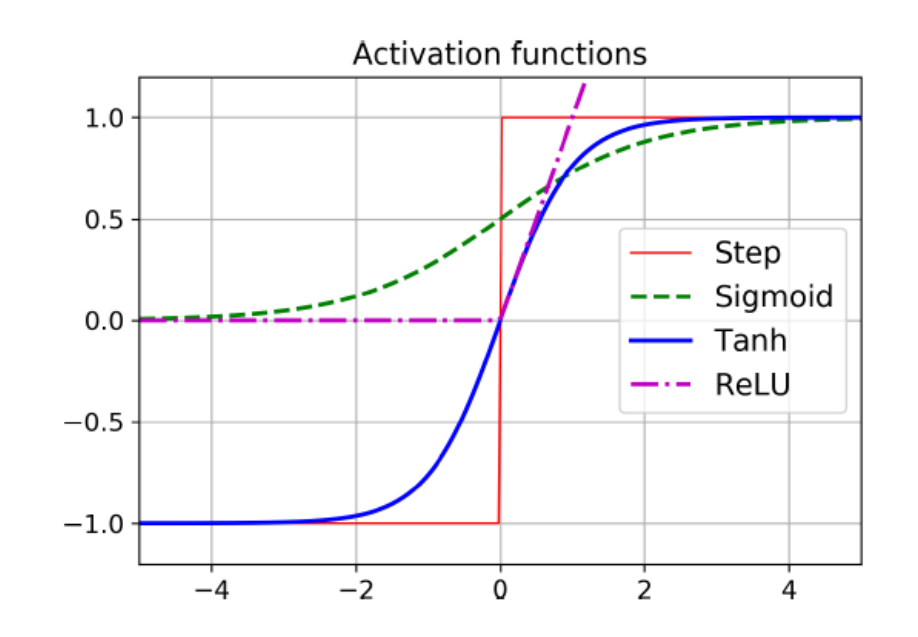

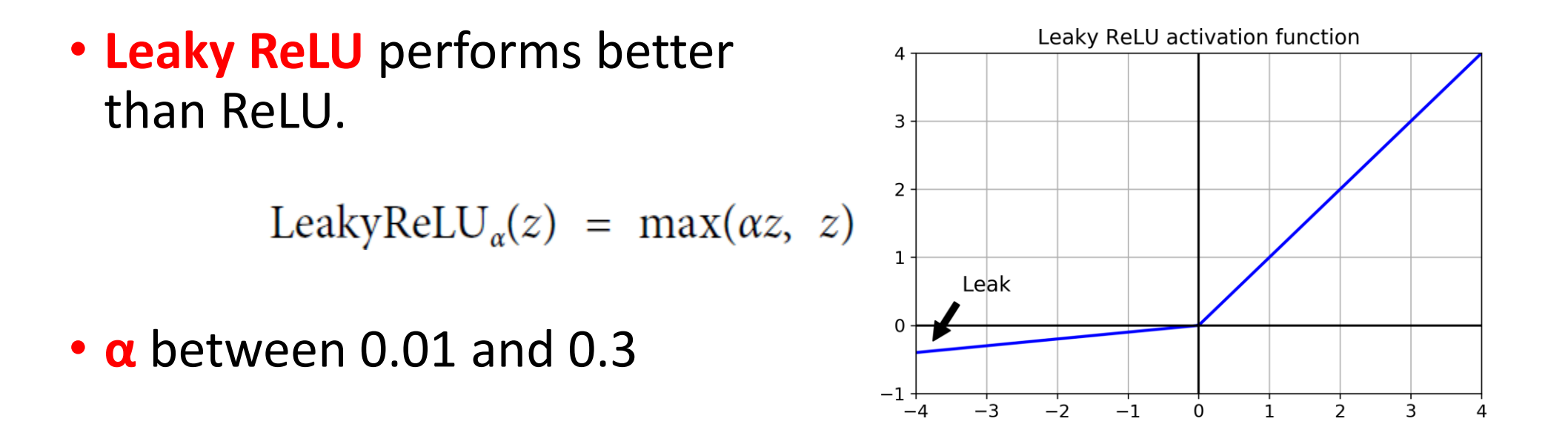

**model = keras.models.Sequential([**

**…**

**…**

**])**

**layers.Dense(50, kernel\_initializer="he\_normal"), layers.LeakyReLU(alpha=0.2), # added as a layer**

- **Exponential linear unit (ELU)**  also performs better than ReLU but is slower.
- **Scaled ELU (SELU)** performs best with MLP networks.
- **Self-normalize networks**: Scale inputs, SELU, and **lecun\_normal**, no other regularization.

$$
ELU_{\alpha}(z) = \begin{cases} \alpha(\exp(z) - 1) & \text{if } z < 0\\ z & \text{if } z \ge 0 \end{cases}
$$

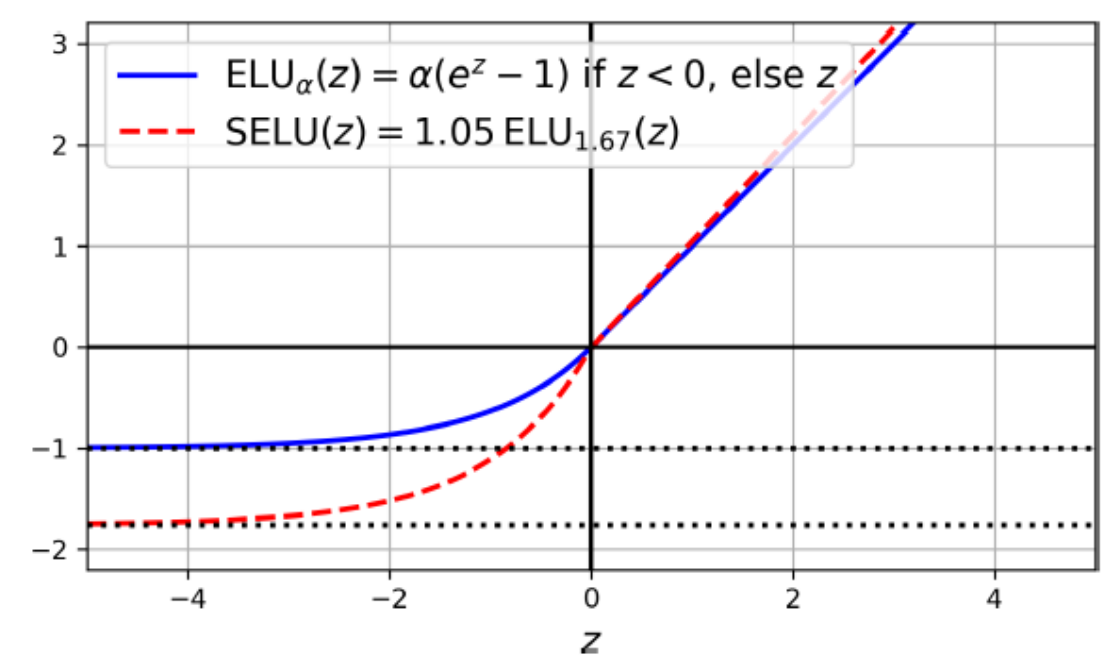

**layer = layers.Dense(10, activation="selu", kernel\_initializer="lecun\_normal")**

- **GELU:**  $z\Phi(z)$ , where  $\Phi(z)$  is the Gaussian CDF.
- **Swish:** Can be parametrized Swish<sub> $\beta$ </sub> $(z) = z\sigma(\beta z)$ .
- **Mish:**  $z$  tanh(softplus $(z)$ )), where  $\text{softplus}(z) = \log(1 + \exp(z)).$

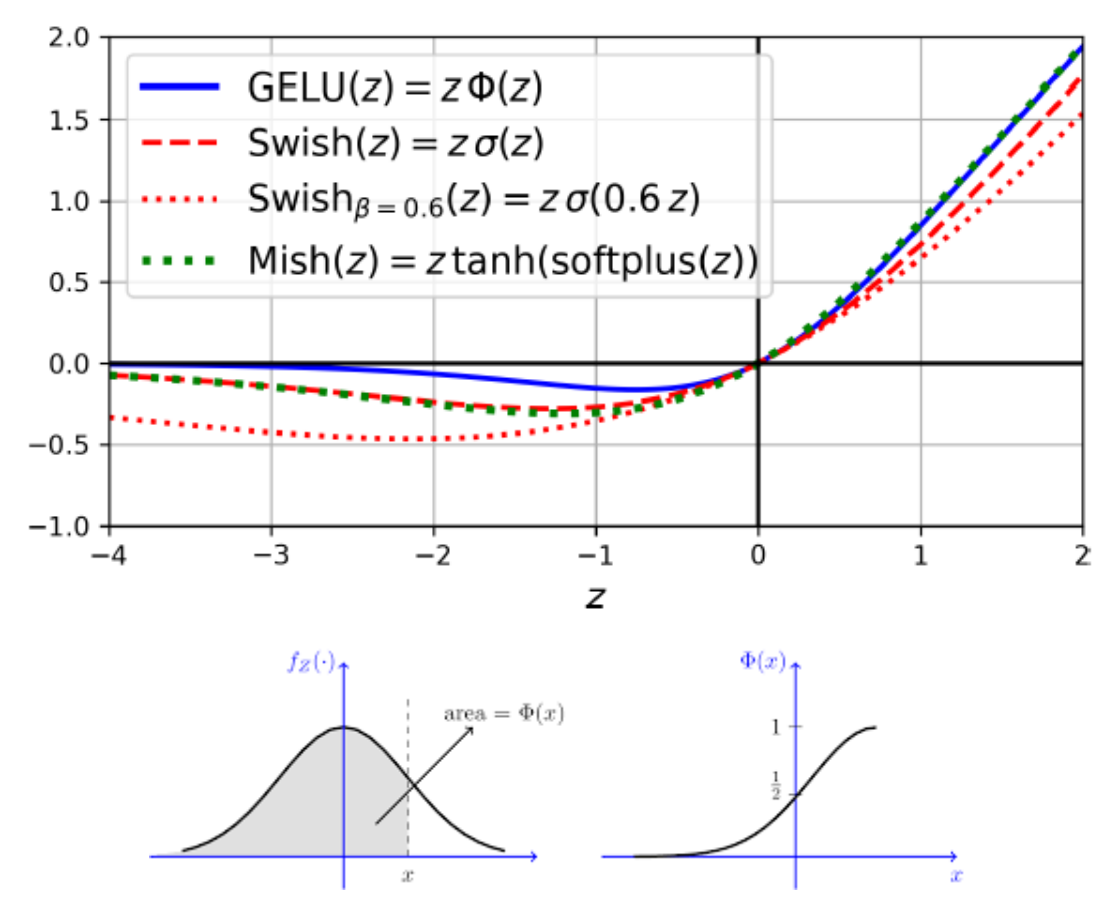

#### • **Summary:**

- **Results**: Mish > Swish > GELU > SELU > ELU > leaky ReLU > ReLU > tanh > logistic
- **Speed**: ReLU > leaky ReLU > ELU > SELU > Swish > Mish > GELU
- For deep MLP, try SELU.
- For simple tasks or fast response, use ReLU.
- For complex tasks and fast response, use leaky ReLU.
- **Names in Keras**
	- **elu**
	- **gelu**
	- **linear**
	- **relu**
	- **selu**
	- **sigmoid**
	- **softmax**
	- **swish**
	- **tanh**

### **2.3 Batch Normalization**

- The techniques in §2.1 and §2.2 can significantly reduce the vanishing/exploding gradients problems at the **beginning of training**, but don't guarantee that they won't **come back during training**.
- **Batch Normalization (BN)** zero-centers and normalizes each layer input using statistics from the mini batch  $(> 30)$ .
- **Other benefits**: Works even without §2.1 and §2.2, allows using larger LR, and have regularization effect.

## **2.3 Batch Normalization**

• Implementing batch normalization with Keras is easy.

```
model = keras.Sequential([
       layers.Flatten(input_shape=[28, 28]),
       layers.BatchNormalization(),
       layers.Dense(300, activation="relu",
                     kernel_initializer="he_normal"),
       layers.BatchNormalization(),
       layers.Dense(100, activation="relu",
                     kernel_initializer="he_normal"),
       layers.BatchNormalization(),
       layers.Dense(10, activation="softmax")
])
                                                          Eliminates the need to 
                                                           normalize the input.
```
16

## **2.4 Gradient Clipping**

- Mitigates the exploding gradients problem by **clipping the gradients**  during backpropagation so that they never exceed some threshold.
- Use it when you observe that the gradients are exploding during training. You can **track the size of the gradients** using TensorBoard.
- To clip the gradient vector to a value between -1.0 and 1.0: **optimizer = keras.optimizers.SGD(clipvalue=1.0) model.compile(loss="mse", optimizer=optimizer)**

## **Outline**

- 1. Introduction
- 2. Vanishing/Exploding Gradients Problems
	- Glorot and He Initialization
	- Better Activation Functions
	- Batch Normalization
	- Gradient Clipping
- 3. Reusing Pretrained Layers
- 4. Faster Optimizers
- 5. Learning Rate Scheduling
- 6. Avoiding Overfitting
	- $\ell_1$  and  $\ell_2$  Regularization
	- Dropout
- 7. Summary
- 8. Exercise

## **3. Reusing Pretrained Layers**

- **Transfer Learning**: Using one NN developed for a certain task to solve another task.
- Useful to **shorten training time** or with **small datasets**.

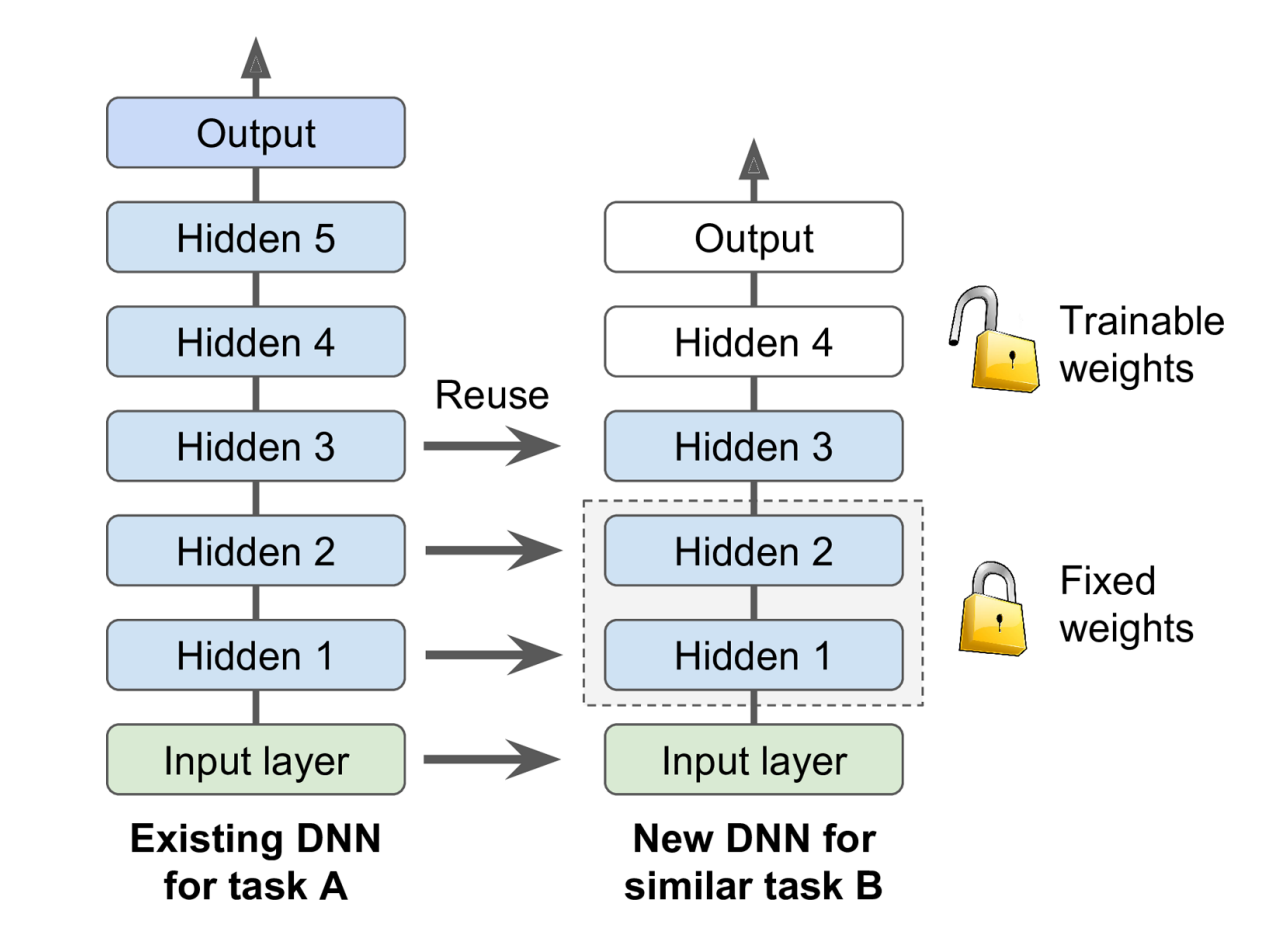

## **Transfer Learning with Keras**

```
# Load the ready model, e.g., classifies 8 classes
model_A = keras.models.load_model("my_model_A")
# Create a new model (binary classifier) using all but the last layer
model_B_on_A = keras.Sequential(model_A.layers[:-1])
model_B_on_A.add(layers.Dense(1, activation="sigmoid"))
# Freeze loaded layers then compile
for layer in model_B_on_A.layers[:-1]:
      layer.trainable = False
```

```
optimizer = keras.optimizers.SGD(learning_rate=0.001)
model_B_on_A.compile(loss="binary_crossentropy",
      optimizer=optimizer, metrics=["accuracy"])
```
#### **Transfer Learning with Keras**

```
# Train the model for a few epochs
history = model_B_on_A.fit(X_train_B, y_train_B, epochs=4,
      validation_data=(X_valid_B, y_valid_B))
# Unreeze loaded layers
for layer in model_B_on_A.layers[:-1]:
      layer.trainable = True
# Compile with small learning rate (defalut = 1e-2)
optimizer = keras.optimizers.SGD(learning_rate=1e-4)
model_B_on_A.compile(loss="binary_crossentropy",
      optimizer=optimizer, metrics=["accuracy"])
```
### **Transfer Learning with Keras**

**# Train the model for more epochs history = model\_B\_on\_A.fit(X\_train\_B, y\_train\_B, epochs=16, validation\_data=(X\_valid\_B, y\_valid\_B))**

> Test accuracy without transfer learning = 91.85% Test accuracy with transfer learning = 93.85%

## **Outline**

- 1. Introduction
- 2. Vanishing/Exploding Gradients Problems
	- Glorot and He Initialization
	- Better Activation Functions
	- Batch Normalization
	- Gradient Clipping
- 3. Reusing Pretrained Layers
- 4. Faster Optimizers
- 5. Learning Rate Scheduling
- 6. Avoiding Overfitting
	- $\ell_1$  and  $\ell_2$  Regularization
	- Dropout
- 7. Summary
- 8. Exercise

• The SGD optimizer can be made faster using **momentum optimization**

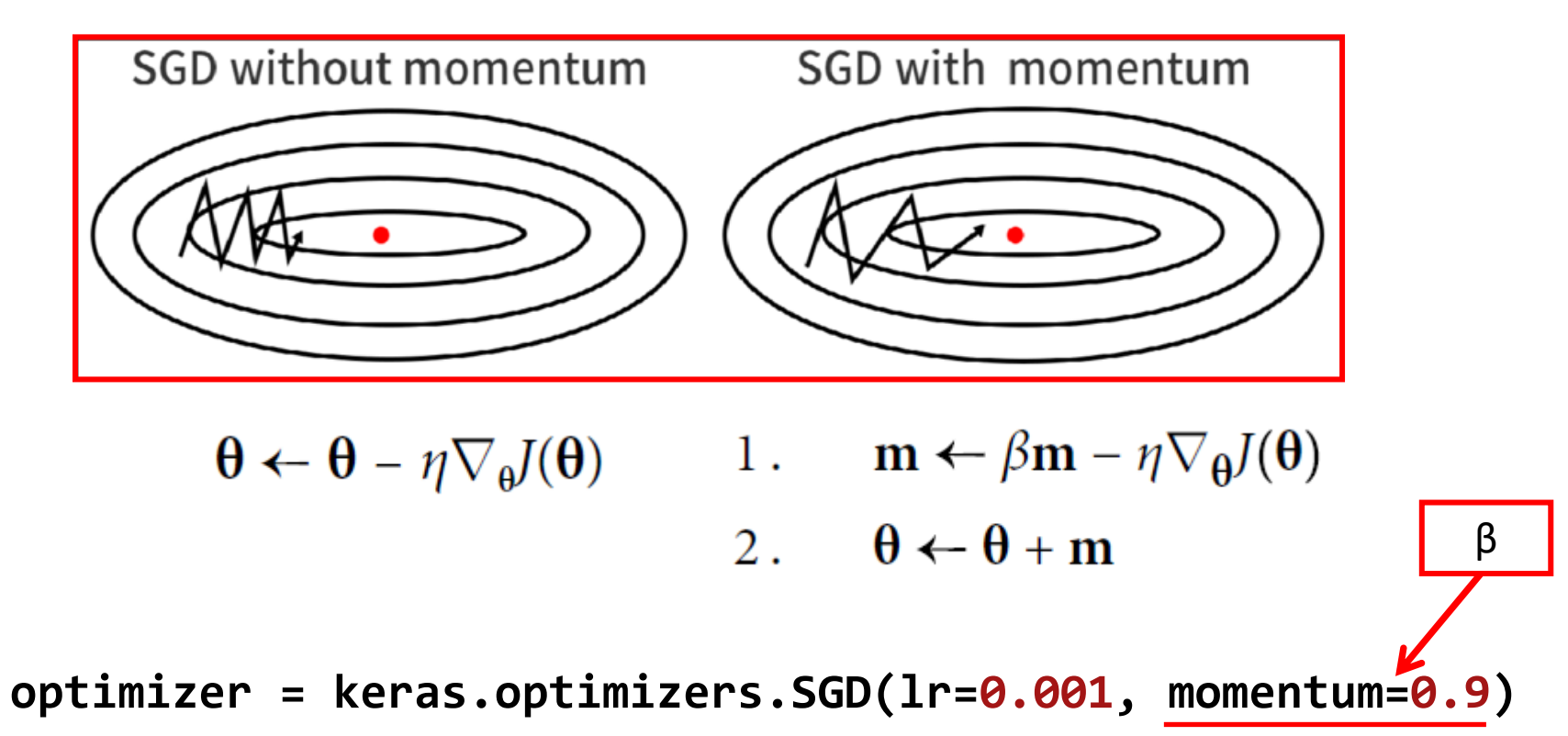

• **Nesterov momentum optimization** measures the gradient of the cost function not at the local position **θ** but slightly ahead in the direction of the momentum, at  $\theta + \beta m$ 

1. 
$$
\mathbf{m} \leftarrow \beta \mathbf{m} - \eta \nabla_{\theta} J(\mathbf{\theta} + \beta \mathbf{m})
$$

2.  $\theta \leftarrow \theta + m$ 

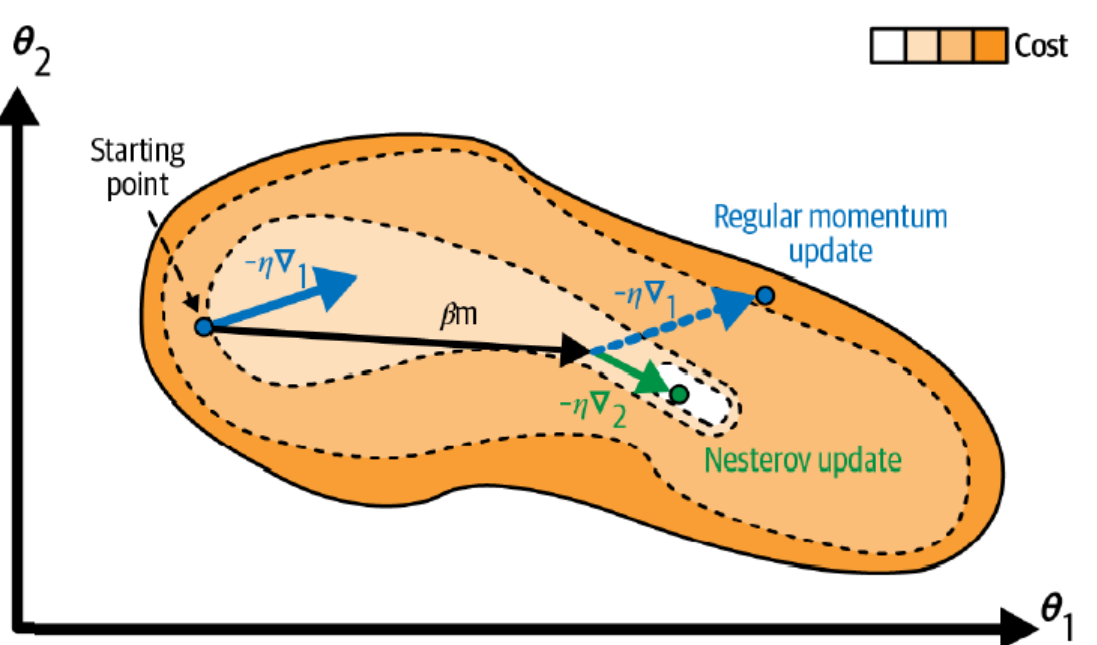

**optimizer = keras.optimizers.SGD(lr=0.001, momentum=0.9, nesterov=True)**

• The **adaptive optimizers** such as **AdaGrad**, **RMSProp**, **Adam**, **AdaMax**, **Nadam**, and **AdamW** scale down the gradient vector along the steepest dimensions.

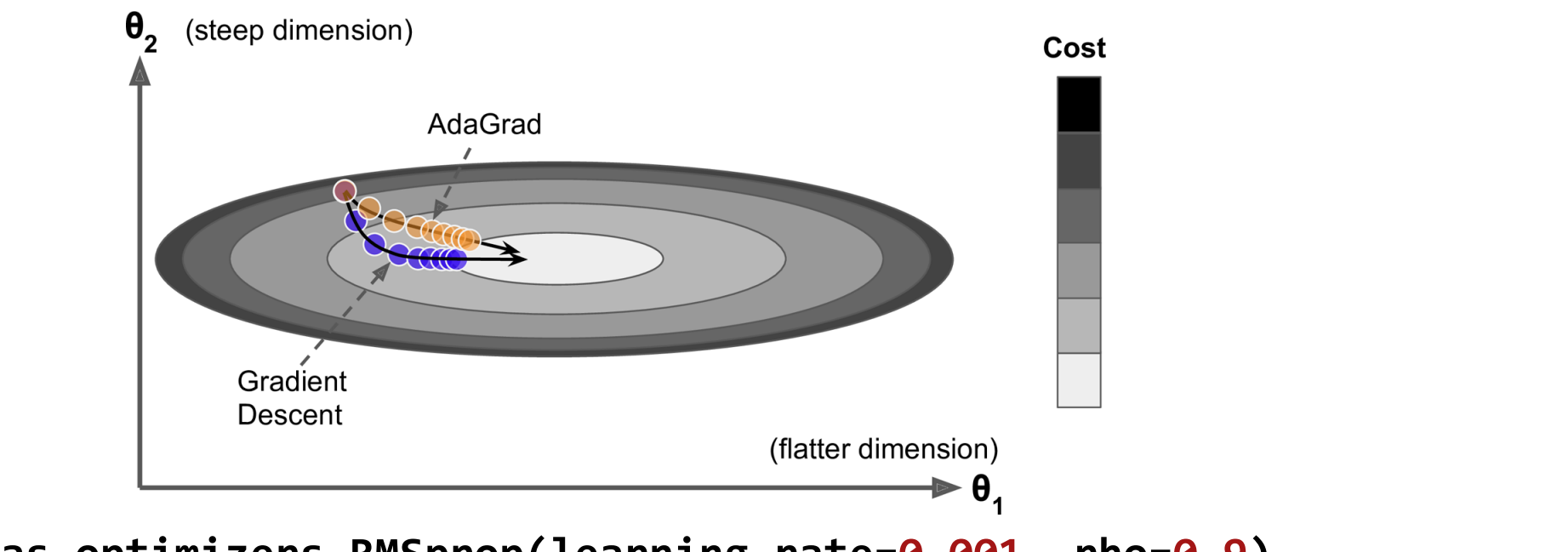

26 **optimizer = keras.optimizers.RMSprop(learning\_rate=0.001, rho=0.9) optimizer = keras.optimizers.Adam(learning\_rate=0.001, beta\_1=0.9, beta\_2=0.999)**

- The adaptive optimizers often **converge fast**. But they can give poor **generalization**.
- Solution: Use Nesterov accelerated gradient.

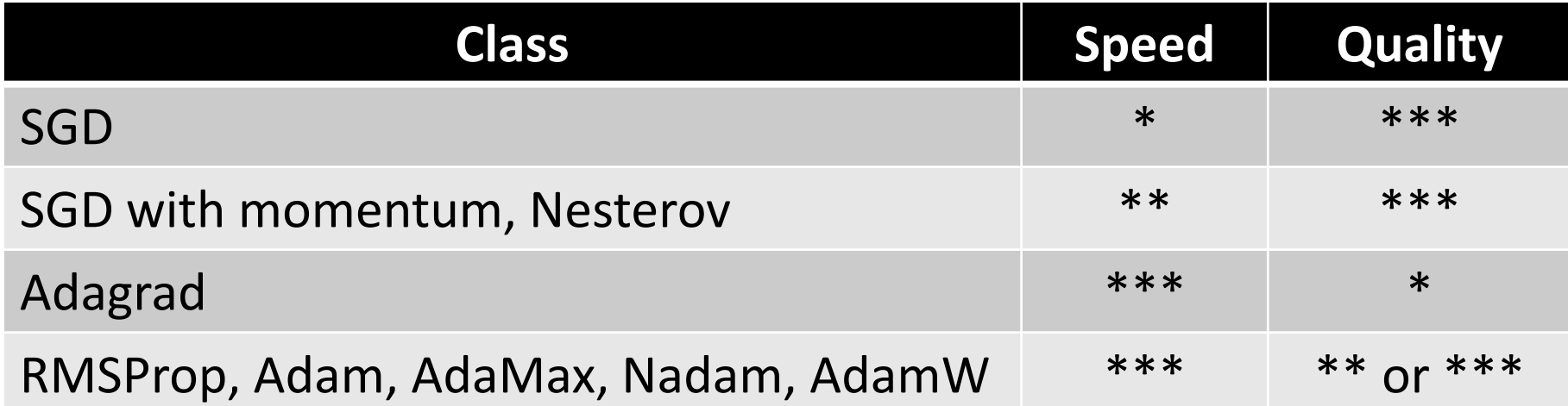

## **Outline**

- 1. Introduction
- 2. Vanishing/Exploding Gradients Problems
	- Glorot and He Initialization
	- Better Activation Functions
	- Batch Normalization
	- Gradient Clipping
- 3. Reusing Pretrained Layers
- 4. Faster Optimizers
- 5. Learning Rate Scheduling
- 6. Avoiding Overfitting
	- $\ell_1$  and  $\ell_2$  Regularization
	- Dropout
- 7. Summary
- 8. Exercise

## **5. Learning Rate Scheduling**

- The learning rate affects the **learning speed** and **model quality**.
- **LR Scheduling**: Best to start with a large learning rate and then reduce

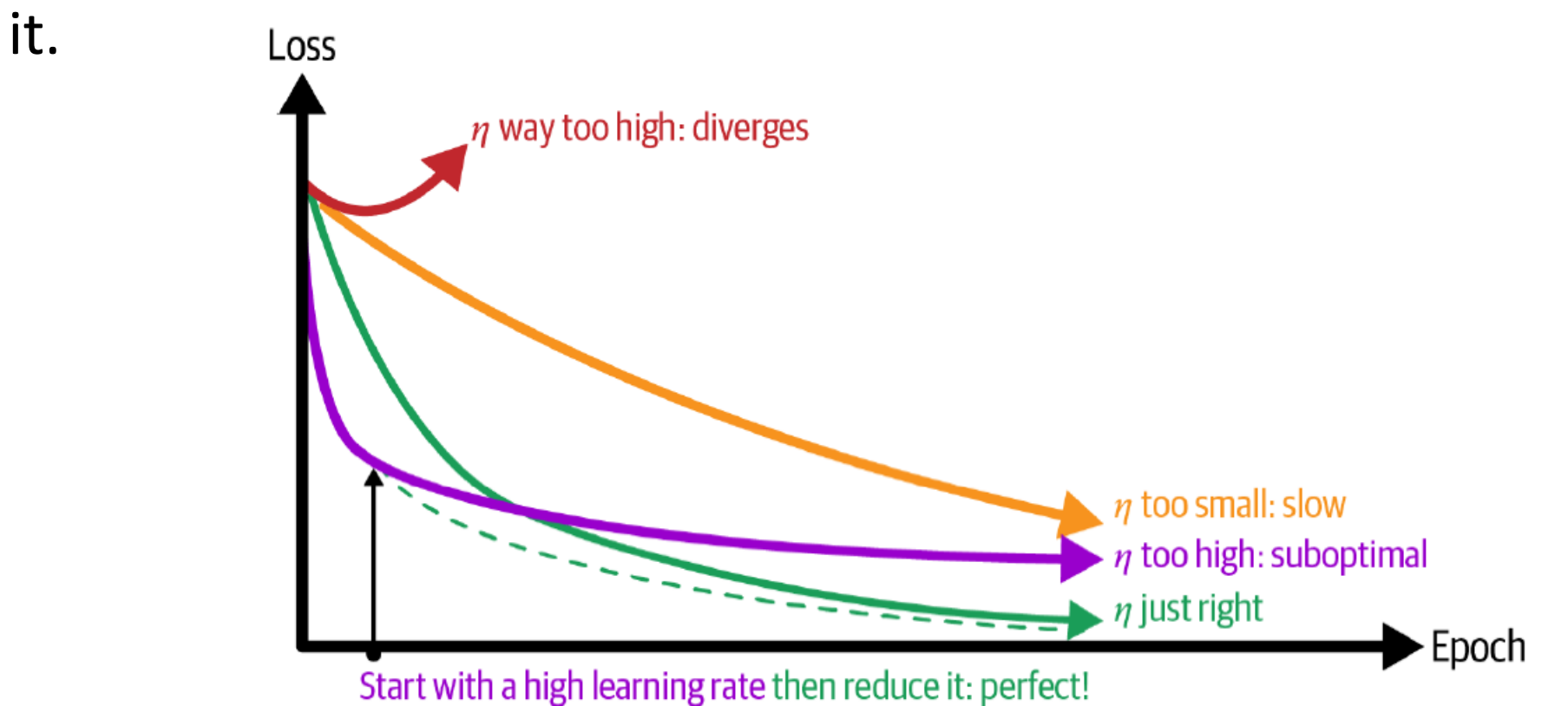

## **5. LR Scheduling Strategies**

- **1. Power scheduling (Easy)**  $\eta(t) = \eta_0 / (1 + t/s)^c$ 
	- $\eta_0$ : initial rate, *t*: time in steps, *s*: number of steps, *c*: usually 1

optimizer =  $tf.$ keras.optimizers.SGD(learning\_rate=0.01, decay=1e-4)

- decay =  $1/s$
- **2. Exponential scheduling (Good)**  $\eta(t) = \eta_0 \ 0.1^{t/s}$
- **3. Piecewise constant scheduling** (Difficult)

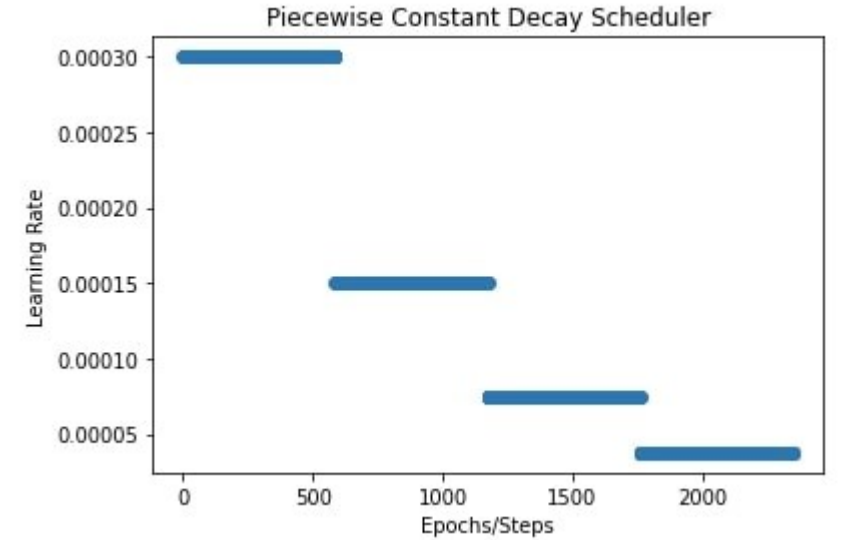

## **5. LR Scheduling Strategies**

- **4. Performance Scheduling** (Good): reduce the learning rate by a factor of  $\lambda$  when the validation error stops dropping.
- **5. One-cycle scheduling** (Excellent)

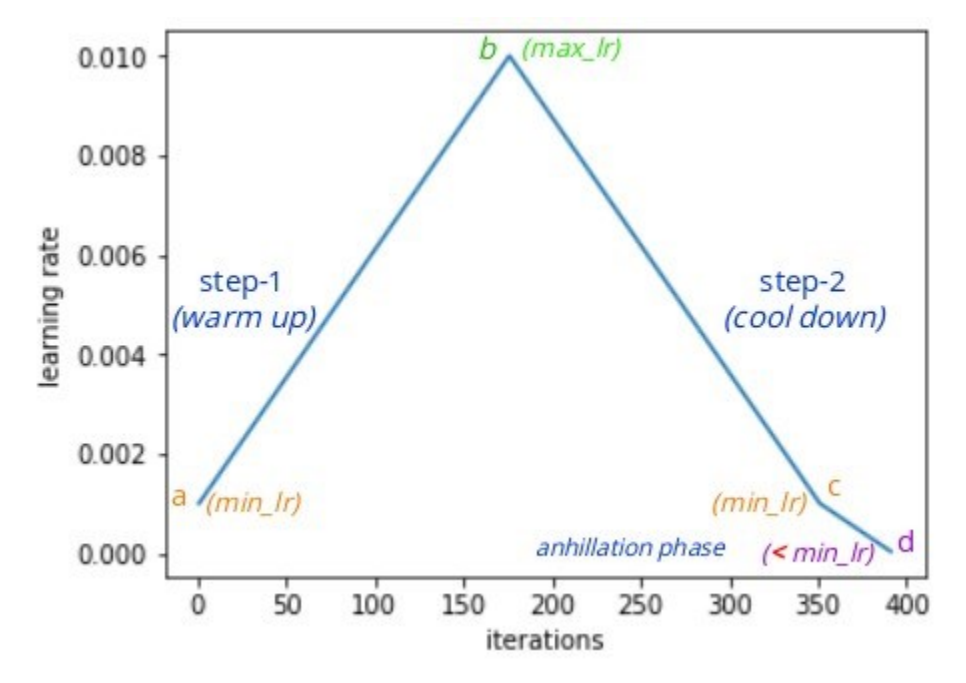

## **Outline**

- 1. Introduction
- 2. Vanishing/Exploding Gradients Problems
	- Glorot and He Initialization
	- Better Activation Functions
	- Batch Normalization
	- Gradient Clipping
- 3. Reusing Pretrained Layers
- 4. Faster Optimizers
- 5. Learning Rate Scheduling
- 6. Avoiding Overfitting
	- $\ell_1$  and  $\ell_2$  Regularization
	- Dropout
- 7. Summary
- 8. Exercise

## **6. Avoiding Overfitting**

• Deep neural networks typically have many parameters, giving them **ability to fit** a huge variety of complex datasets.

#### • **Useful regularization techniques**

- Early stopping
- Batch normalization
- $\ell_1$  and  $\ell_2$  regularization
- Dropout

# **6.1 ℓ<sup>1</sup> and ℓ<sup>2</sup> Regularization**

- Constrain a neural network's connection weights.
	- **ℓ<sup>1</sup>** :
	- **ℓ<sup>2</sup>** :

```
layer = layers.Dense(100, activation="relu",
      kernel_initializer="he_normal",
      kernel_regularizer=keras.regularizers.l1(0.01))
# The other regularization functions:
keras.regularizers.l2(0.01)
keras.regularizers.l1_l2(l1=0.01, l2=0.01)
```
## **6.2 Dropout**

- Popular technique to improve accuracy.
- At every training step, every neuron (excluding the output neurons) has a probability *p* of being temporarily **dropped out**.

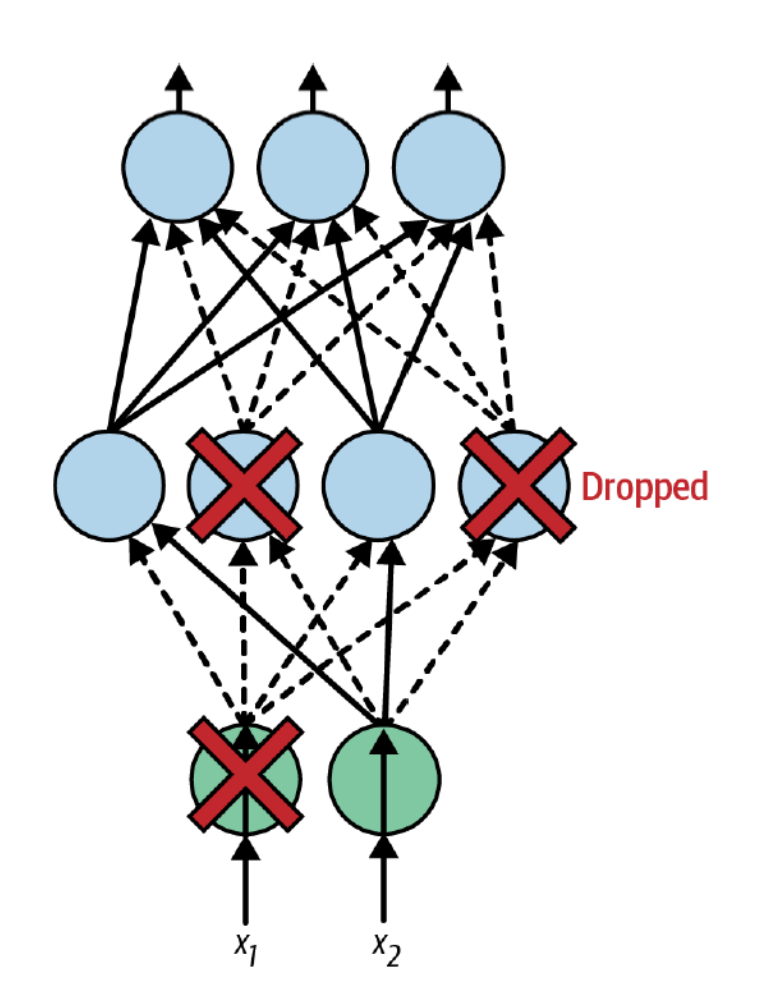

## **6.2 Dropout**

```
model = keras.Sequential([
      layers.Flatten(input_shape=[28, 28]),
      layers.Dropout(rate=0.2),
      layers.Dense(300, activation="relu",
             kernel_initializer="he_normal"),
      layers.Dropout(rate=0.2),
      layers.Dense(100, activation="relu",
             kernel_initializer="he_normal"),
      layers.Dropout(rate=0.2),
      layers.Dense(10, activation="softmax")
])
```
## **Outline**

- 1. Introduction
- 2. Vanishing/Exploding Gradients Problems
	- Glorot and He Initialization
	- Better Activation Functions
	- Batch Normalization
	- Gradient Clipping
- 3. Reusing Pretrained Layers
- 4. Faster Optimizers
- 5. Learning Rate Scheduling
- 6. Avoiding Overfitting
	- $\ell_1$  and  $\ell_2$  Regularization
	- Dropout
- 7. Summary
- 8. Exercise

## **7. Summary**

• **Recommended default DNN** configuration

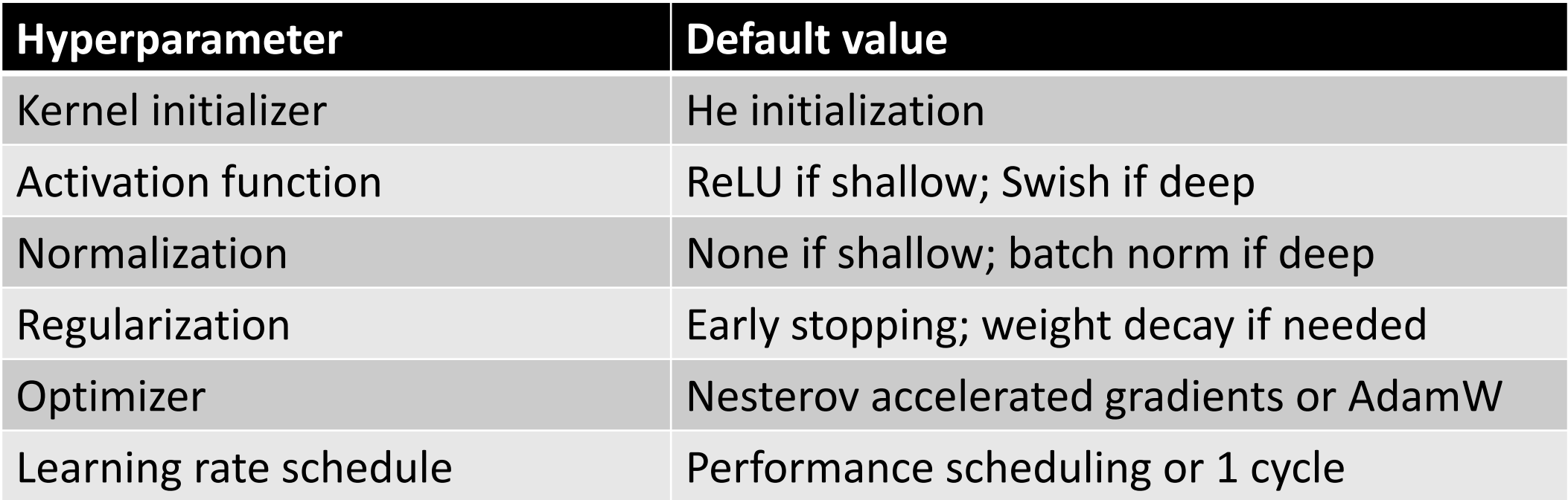

## **7. Summary**

• For a simple **stack of dense** or **CNN layers** (self-normalizing net).

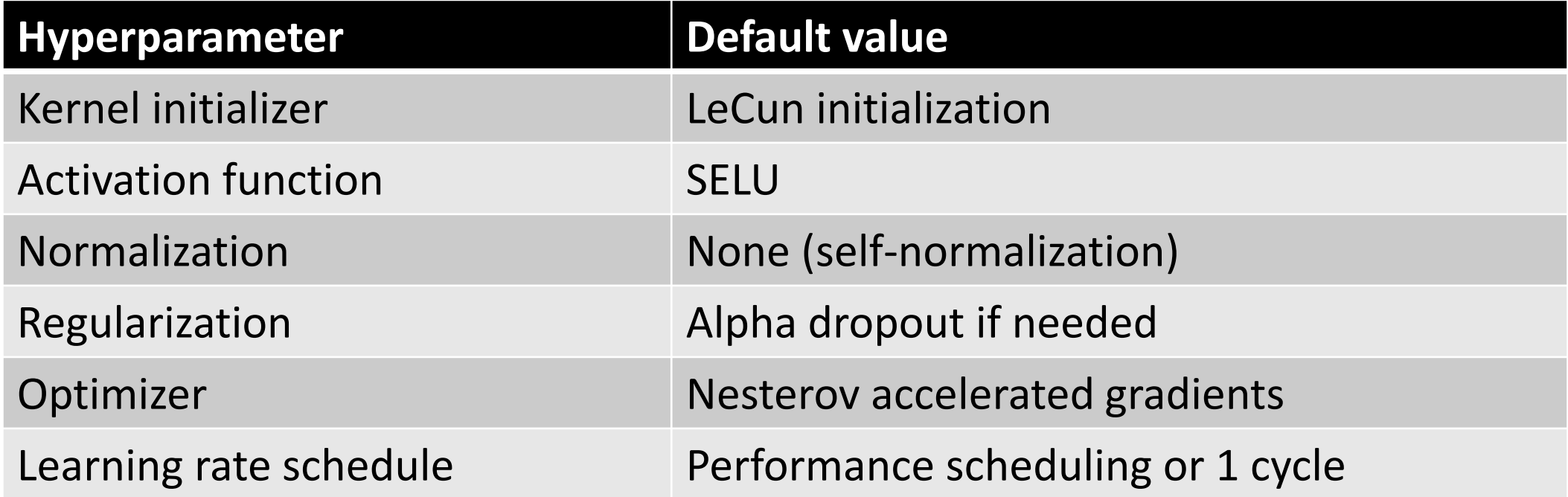

## **8. Exercise**

**11.8.** Practice training a deep neural network on the **CIFAR10 image dataset**:

- a) Build a DNN with 20 hidden layers of 100 neurons each (that's too many, but it's the point of this exercise). Use **He initialization** and the **Swish** activation function.
- b) Using **Nadam** optimization and early stopping, train the network on the CIFAR10 dataset. You can load it with keras.datasets.cifar10.load\_ data(). The dataset is composed of 60,000 32  $\times$  32–pixel color images (50,000 for training, 10,000 for testing) with 10 classes, so you'll need a softmax output layer with 10 neurons.
- c) Now try adding **Batch Normalization** and compare the learning curves: Is it converging faster than before? Does it produce a better model? How does it affect training speed?
- d) Try replacing Batch Normalization with **SELU and** make the necessary adjustments to ensure the network self-normalizes (i.e., standardize the input features, use **LeCun** normal initialization, make sure the DNN contains only a sequence of dense layers, etc.).
- e) Try regularizing the model with **alpha dropout**.